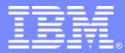

IBM Passport Advantage Software

#### Sub-capacity (Virtualization) License Counting Rules

VMware Virtualization Environment

**NOTE: Please use these rules along with the <u>Sub-capacity licensing attachment</u>** 

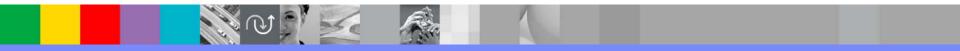

April 7, 2009

# Index

- Summary of Virtualization Capacity (Sub-capacity) Licensing Requirements (page 3)
- License Counting Definitions, Scenarios, Rules (page 4-8)
  - Definitions (page 4)
  - Scenarios:
    - Single Server (page 5-6)
  - Server Cluster (page 7)
     Licensing Rules (page 8)
- Manual Calculation of Virtualization Capacity if allowed (page 9-12)
  - Eligibility Criteria & Requirements (page 10)
  - Rules (page 11)
  - Worksheet Example (page 12)
- Other
  - Key Web Links (page 13)

## Summary of Virtualization Capacity Licensing Requirements

#### • Customers must:

- Agree to the terms of the Sub-capacity Attachment, and follow Virtualization Capacity License Counting rules for their Eligible Virtualization Environment(s)
- Use Eligible Sub-capacity Products
- Use Eligible Virtualization Technologies
- Use Eligible Processor Technologies
- Use the IBM License Metric Tool (ILMT) and maintain report documentation
  - Certain ILMT use exceptions may apply

#### PLEASE NOTE:

• The above is only a summary. For details about sub-capacity licensing requirements, see the Sub-capacity Attachment and other information referred to above, at **Passport Advantage Virtualization Capacity website** 

Customers are responsible for the installation of the IBM License Metric Tool and for the server it runs on.

# VMware Virtualization Technology - Definitions

- VM Virtual Machine
  - A VM represents a complete system with processors, memory, disk and network resources
  - Multiple VMs can share physical resources and run side by side on the same server
- vCPU Virtual CPU
  - Each VM is assigned a vCPU quantity
  - The processing capacity of a vCPU cannot be more than one physical processor core
  - Each vCPU is equal to one core for PVU licensing
- Single Server
  - A stand alone server that provides resources (i.e. processor core capacity) to the VMs
- Cluster or Server Farm
  - A group of servers that are managed by Virtual Center 2.0/2.5, to provide resources (i.e. processor core capacity) to the VMs.
- VMotion

4

Allows the movement of a running VM from one physical server to another

# License counting in a "Single Server"

| 1 Server | 8 Virtual Cores | 8 Physical Cores |
|----------|-----------------|------------------|
|----------|-----------------|------------------|

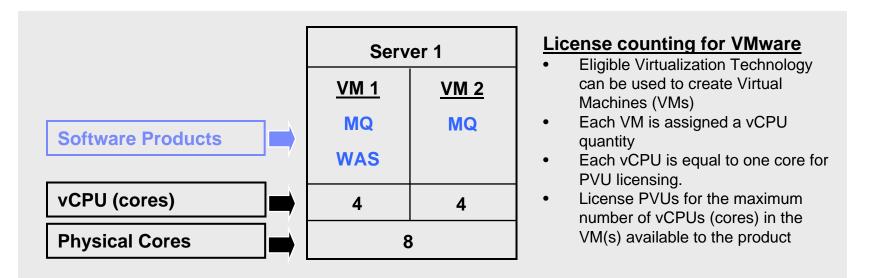

For above example, the PVU Virtualization Capacity licensing requirement is based on the maximum number of vCPUs (cores) in the VM(s) available to a product

| Cores to License | <b>VM</b> 1 | VM 2 | Virtualization<br>Capacity | Full<br>Capacity |
|------------------|-------------|------|----------------------------|------------------|
| MQ software      | 4           | 4    | 8                          | 8                |
| WAS software     | 4           | -    | 4                          | 8                |

## License counting in a "Single Server"

Virtualization Capacity greater than

**Full (Physical) Capacity** 

|                   | Server 1                 |                   |                   | License counting for VMware     Eligible Virtualization Technology can                                                                                                    |  |  |  |
|-------------------|--------------------------|-------------------|-------------------|----------------------------------------------------------------------------------------------------|--|--|--|
| Software Products | <u>VM 1</u><br>MQ<br>WAS | <u>VM 2</u><br>MQ | <u>VM 3</u><br>MQ | <ul> <li>be used to create Virtual Machines<br/>(VMs)</li> <li>Each VM is assigned a vCPU quantity</li> <li>Each vCPU is equal to one core for<br/>PVU licensing.</li> <li>License PVUs for the maximum</li> </ul> |  |  |  |
| vCPU (cores)      | 4                        | 4                 | 1                 | number of vCPUs (cores) in the VM(s)                                                                                                    |  |  |  |
| Physical Cores    |                          | 8                 | •                 | <ul> <li>available to the product</li> <li>the lower of the sum of vCPU or<br/>full capacity of the server</li> </ul>                                                                                              |  |  |  |

For above example, the PVU Virtualization Capacity licensing requirement is based on the maximum number of vCPUs (cores) in the VM(s) available to a product

License Rule: lower of the Virtualization Capacity or Full (Physical) Capacity available in the Server

| Cores to License | VM 1 | VM 2 | VM3 | Virtualization<br>Capacity | Full<br>capacity |
|------------------|------|------|-----|----------------------------|------------------|
| MQ software      | 4    | 4    | 1   | 9                          | 8                |
| WAS software     | 4    | -    |     | 4                          | 8                |

# License counting in a server "Cluster"

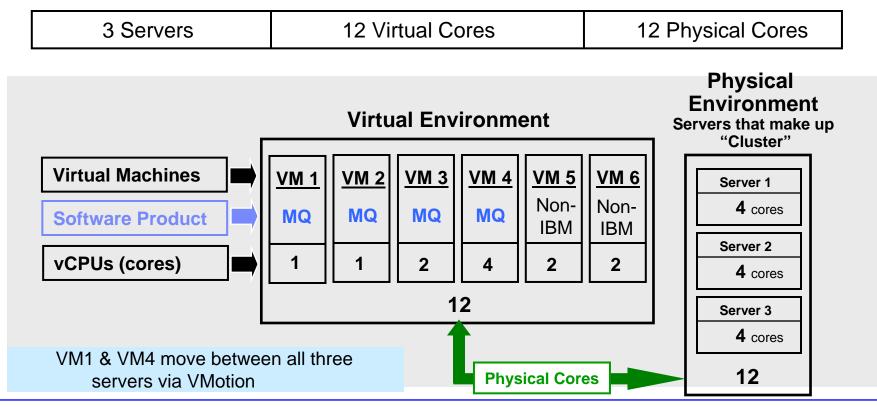

- For above example, the PVU Virtualization Capacity licensing requirement is based on the maximum number of vCPUs (cores) in the VM(s) available to a product
  - License Rule: lower of the Virtualization Capacity or Full (physical) Capacity available in the Cluster (group of servers)

| MQ software   | VM1 | VM2 | VM3 | VM4 | VM5 | VM6 | Virtualization<br>Capacity | Full<br>Capacity |
|---------------|-----|-----|-----|-----|-----|-----|----------------------------|------------------|
| Virtual Cores | 1   | 1   | 2   | 4   | -   | -   | 8                          | 12               |

## VMware Virtualization Technology – Licensing Rules

- <u>Single Server:</u>(A stand alone server that provides resources (i.e. processor core capacity) to the VMs)
  - License PVUs for the maximum number of vCPUs (cores) in the VM(s) available to the Eligible Product
    - Iower of the sum of vCPU or Full (physical) Capacity of the server
- <u>Cluster or Server Farm</u> (A group of servers that, are managed by Virtual Center 2.0/2.5, which provide resources (i.e. processor core capacity) to the VMs):
  - License PVUs for the maximum number of vCPUs (cores) in the VM(s) available to the product
    - Iower of the sum of vCPU or Full (physical) Capacity of the Cluster
  - Virtualization Capacity licensing is available only if
    - all servers are located in the same physical site and
    - •a VM (involved in VMotion) is not running in two servers simultaneously

- The licensing rules in the preceding pages reflect how ILMT will operate to calculate PVUs
- If ILMT does not yet support a Eligible Virtualization Environment, or you qualify for an exception to use ILMT, you will need to follow the Manual Calculation of Virtualization Capacity.
- The Manual Calculation of Virtualization Capacity rules can be found in the following pages
- To find out if a Eligible Virtualization Technology is supported by ILMT visit <u>Passport Advantage Sub-capacity licensing information</u>

## Manual Calculation of Virtualization Capacity

- <u>Eligibility Criteria</u>: Customers must use the IBM License Metric Tool, with the following exceptions
  - ILMT does not support the Eligible Virtualization Environment
  - Customer has fewer than 1000 employees and contractors Tool recommended
  - Customer server Full Capacity licensing for a PVU product is less than 1000 PVUs (on servers with an Eligible Virtualization Environment) - Tool recommended
- <u>Requirements</u>: For the above exceptions, customers must manually manage, track and prepare Audit Reports
  - An Audit Report must be prepared at least once per quarter and identify the following detail: Each Eligible Sub-Capacity Product deployed in each Eligible Virtualization Environment
  - An Eligible Virtualization Environment can be a Single Server or a Group of Servers (Server Cluster)
  - In addition to the above detail, the report should provide a summary total of the required number of PVUs by and for each Eligible Sub-Capacity Product
  - Audit Reports must be prepared as frequently as is required to maintain a history of increases to Virtualization Capacity and Full Capacity
  - Each Audit Report must be **<u>signed and date stamped</u>**, at least once per quarter

The above is only a summary. For detailed terms please see the <u>Passport Advantage Sub-capacity</u> licensing information

10

# Manual Calculation of Virtualization Capacity – Rules

- <u>Single Server:</u>(A stand alone server that provides resources (i.e. processor core capacity) to the VMs)
  - License PVUs for the maximum number of vCPUs (cores) in the VM(s) available to the Eligible Product
    - Iower of the sum of vCPU or Full (physical) Capacity of the server
- <u>Cluster or Server Farm</u> (A group of servers that, are managed by Virtual Center 2.0/2.5, which provide resources (i.e. processor core capacity) to the VMs):
  - License PVUs for the maximum number of vCPUs (cores) in the VM(s) available to the product
    - Iower of the sum of vCPU or Full (physical) Capacity of the Cluster
  - Virtualization Capacity licensing is available only if
     all servers are located in the same physical site and
     a VM (involved in VMotion) is not running in two servers simultaneously

11

IBM Passport Advantage Software – Virtualization Capacity Licensing for VMware Virtualization

### Manual Calculation of Virtualization Capacity - Worksheet Example

#### Worksheet has 3 tabs

- Instructions & Information
- Single Server
- Group of Servers "Cluster"

Web Link: Worksheet for Manual Calculation of Virtualization Capacity

| VIRTUALIZATION ENVIRONMENT - SINGLE SERVER                                                                                            |                                                   |                                                        |  |  |  |  |  |  |
|----------------------------------------------------------------------------------------------------|---------------------------------------------------|--------------------------------------------------------|--|--|--|--|--|--|
| - This worksheet is for one standalone server for one Software Product                                                                |                                                   |                                                        |  |  |  |  |  |  |
| - Per the Instructions on the first tab, you may choose to leverage this approach or develop / leverage                               |                                                   |                                                        |  |  |  |  |  |  |
| your own processes and reporting format so long as you capture all of the information below                                           |                                                   |                                                        |  |  |  |  |  |  |
| Enter data in input fields below (shaded area) * Mandatory                                                                            |                                                   |                                                        |  |  |  |  |  |  |
| Date of this Audit Report * March 31, 2009                                                                                            |                                                   |                                                        |  |  |  |  |  |  |
| Product Name *                                                                                                    | PHERE APPLICATION SERVER INETWORK DEPLOYMENT      |                                                        |  |  |  |  |  |  |
| Program Identification Number (57xx-xxx)                                                                                              | Program Identification Number (57xx-xxx) 5724-H88 |                                                        |  |  |  |  |  |  |
| P/N Description                                                                                                    |                                                   |                                                        |  |  |  |  |  |  |
| Part Number                                                                                                    |                                                   | D55WJLL                                                |  |  |  |  |  |  |
| Server ID / Location                                                                                                    | s                                                 | erver ID # F6015; Bldg 1, Room 1, Somers, NY           |  |  |  |  |  |  |
| Server Vendor / Brand                                                                                                    |                                                   | IBM System x                                           |  |  |  |  |  |  |
| Server Model                                                                                                    | XXXXX                                             |                                                        |  |  |  |  |  |  |
| Virtualization Technology used *                                                                                                    |                                                   | VMware ESX 3.5                                         |  |  |  |  |  |  |
| Processor Technology (Vendor, Brand, Type, Model#) * (A)                                                                              |                                                   | Intel Xeon Quad Core Model 35XX                        |  |  |  |  |  |  |
| PVUs per core * (A)                                                                                                    | 70                                                |                                                        |  |  |  |  |  |  |
| Total Activated Cores on Server * (C)                                                                                                 | 8                                                 |                                                        |  |  |  |  |  |  |
| Full Capacity PVUs for Server * (C)                                                                                                   |                                                   | 560                                                    |  |  |  |  |  |  |
| VM Destilien ID *                                                                                                    | DO NOT DELI<br>Cores (B)                          |                                                        |  |  |  |  |  |  |
| VM, Partition ID *<br>(whatever identifier used for any subdivision of a server such                                                  | per Partition                                     |                                                        |  |  |  |  |  |  |
| as LPAR #, IP address, hostname, etc.)                                                                                                | or VM *                                           | User Comments                                          |  |  |  |  |  |  |
| A                                                                                                    | 4                                                 |                                                        |  |  |  |  |  |  |
| в                                                                                                    | 4                                                 |                                                        |  |  |  |  |  |  |
| с                                                                                                    | 2                                                 |                                                        |  |  |  |  |  |  |
| D                                                                                                    | 2                                                 |                                                        |  |  |  |  |  |  |
|                                                                                                    |                                                   |                                                        |  |  |  |  |  |  |
|                                                                                                    |                                                   |                                                        |  |  |  |  |  |  |
| Sum of Virtual Cores *                                                                                                    | 12                                                |                                                        |  |  |  |  |  |  |
| PVUs per core *                                                                                                    | 70                                                |                                                        |  |  |  |  |  |  |
| Virtualization Capacity PVUs by Product for Server *                                                                                  | 840                                               |                                                        |  |  |  |  |  |  |
| PVU Licenses required by Product for Server * (C)                                                                                     | 560                                               |                                                        |  |  |  |  |  |  |
| * Mandatory Field                                                                                                    |                                                   |                                                        |  |  |  |  |  |  |
| (A) PVU's required for each physical processor core are listed on the PVU table (see link below, including vendor/brand designations) |                                                   |                                                        |  |  |  |  |  |  |
| http://www-01.ibm.com/software/lotus/passportadvantage/pvu_licensing_for_customers.html                                               |                                                   |                                                        |  |  |  |  |  |  |
| (B) For purposes of 'Manual Calculation' of Virtual Capacity, 1 virtual core                                                          | (or CPU) is equiva                                | alent to 1 physical core. Enter values in whole cores. |  |  |  |  |  |  |
| (C) Lower of Full Capacity or Virtualization Capacity                                                                                 |                                                   |                                                        |  |  |  |  |  |  |
| Instructions + Information Single Server (                                                                                            | Group of Se                                       | rvers "Cluster" /                                      |  |  |  |  |  |  |

## Key Web Links

#### PVU

PVU table and other information

#### Sub-capacity

- Passport Advantage Sub-capacity licensing information
- Virtualization Capacity License Counting Rules
- Sub-capacity licensing attachment